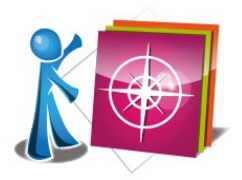

## DECRYPTER UNE ADRESSE URL

## Sélectionner des documents pertinents sur Internet :

L'adresse url peut donner des éléments d'information sur le contenu du site.

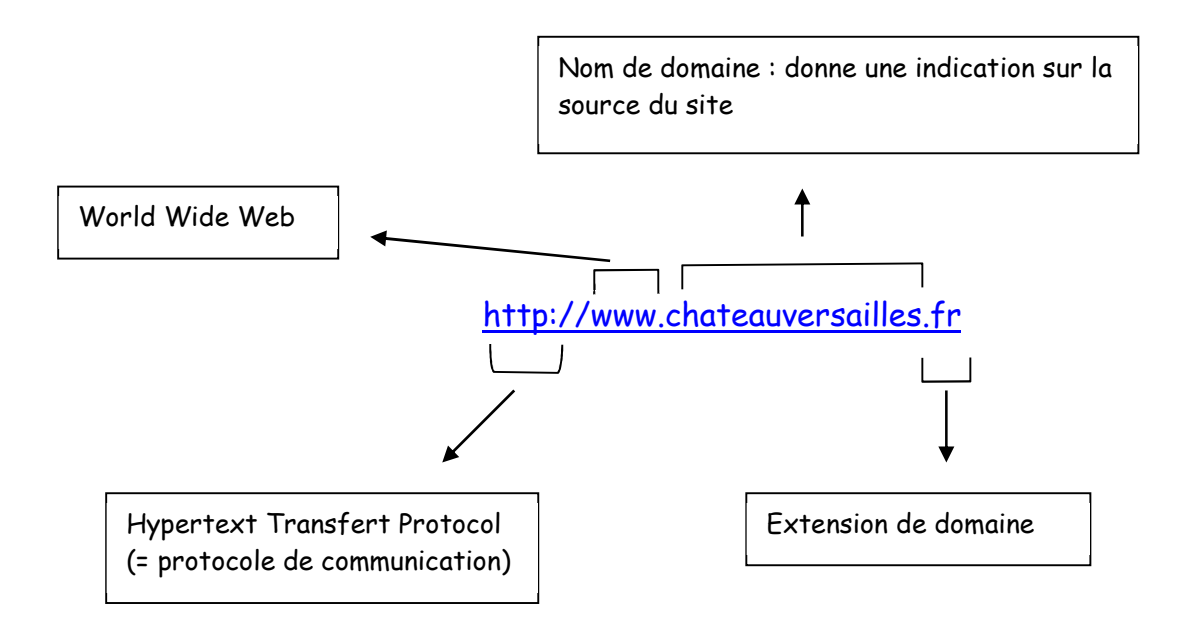

## Ce sont les extensions de domaine qui fournissent les informations les plus précises.

Une extension de domaine est la « dernière » partie du nom de domaine. Il en existe deux sortes : les extensions thématiques et les extensions géographiques.

Exemples d'extensions géographiques (toujours en deux lettres) :

fr : France it : Italie de : Allemagne...

Chaque pays dans le monde possède son domaine propre.

## Exemples d'extensions thématiques :

.com : la plus ancienne, signifie que le site est commercial (enregistrement ouvert à tous)

.org : réservé aux organisations, associations (enregistrement ouvert à tous)

.net : réservé à tout ce qui touche aux réseaux (enregistrement ouvert à tous)

.info : information (enregistrement ouvert à tous)

.edu : éducation (enregistrement ouvert aux écoles et universités)...

.gouv : institution gouvernementale